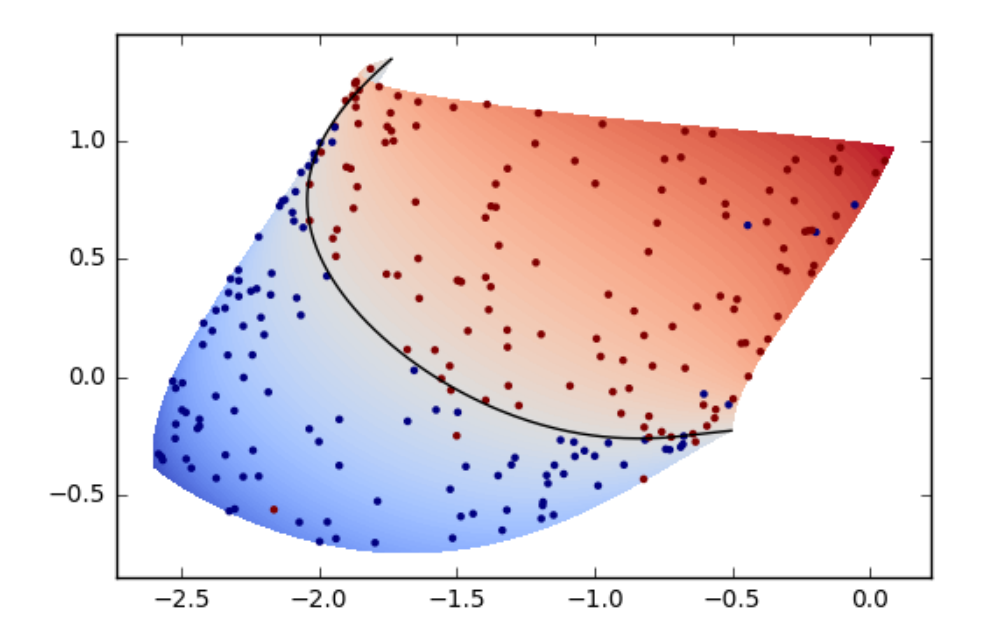

#### Linear Regression

#### PROF. SAMEER SINGH FALL 2017

CS 273A: Machine Learning

based on slides by Alex Ihler

## Machine Learning

Bayes Error Wrapup

Gaussian Bayes Models

Linear Regression: Definition and Cost

Gradient Descent Algorithms

# Measuring errors

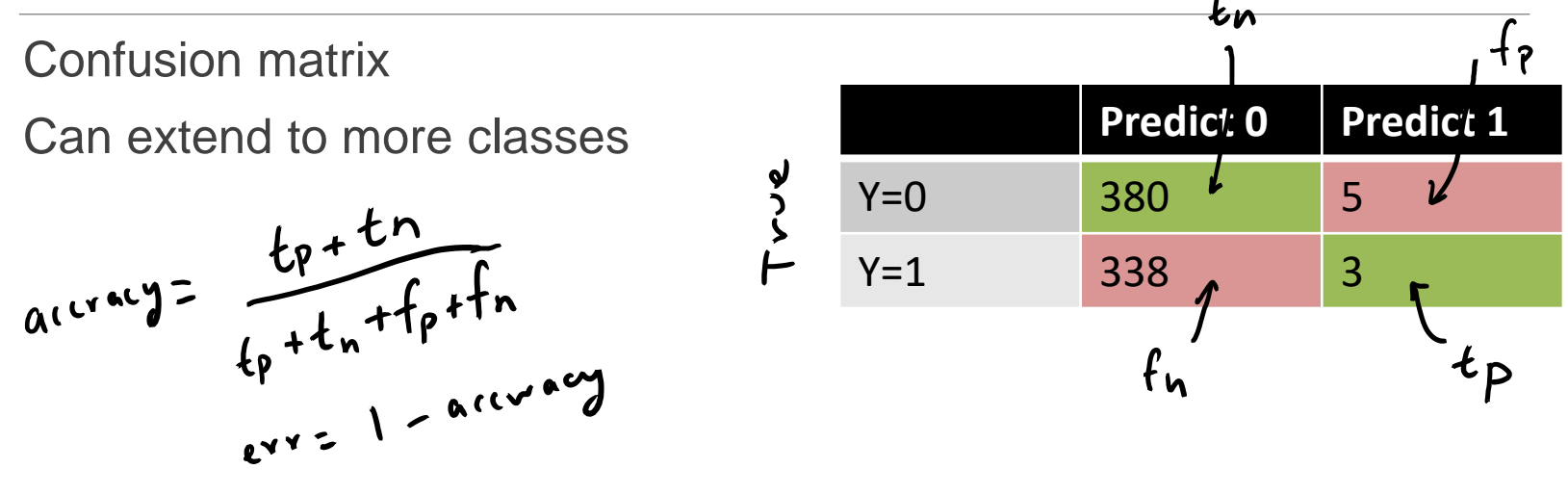

True positive rate:  $\#(y=1, \hat{y}=1) / \#(y=1)$  -- "sensitivity" False negative rate:  $\#(y=1, \hat{y}=0) / \#(y=1)$ False positive rate:  $\#(y=0, \hat{y}=1) / \#(y=0)$ True negative rate:  $\#(y=0, \hat{y}=0) / \#(y=0)$  -- "specificity"

## Decision Surfaces

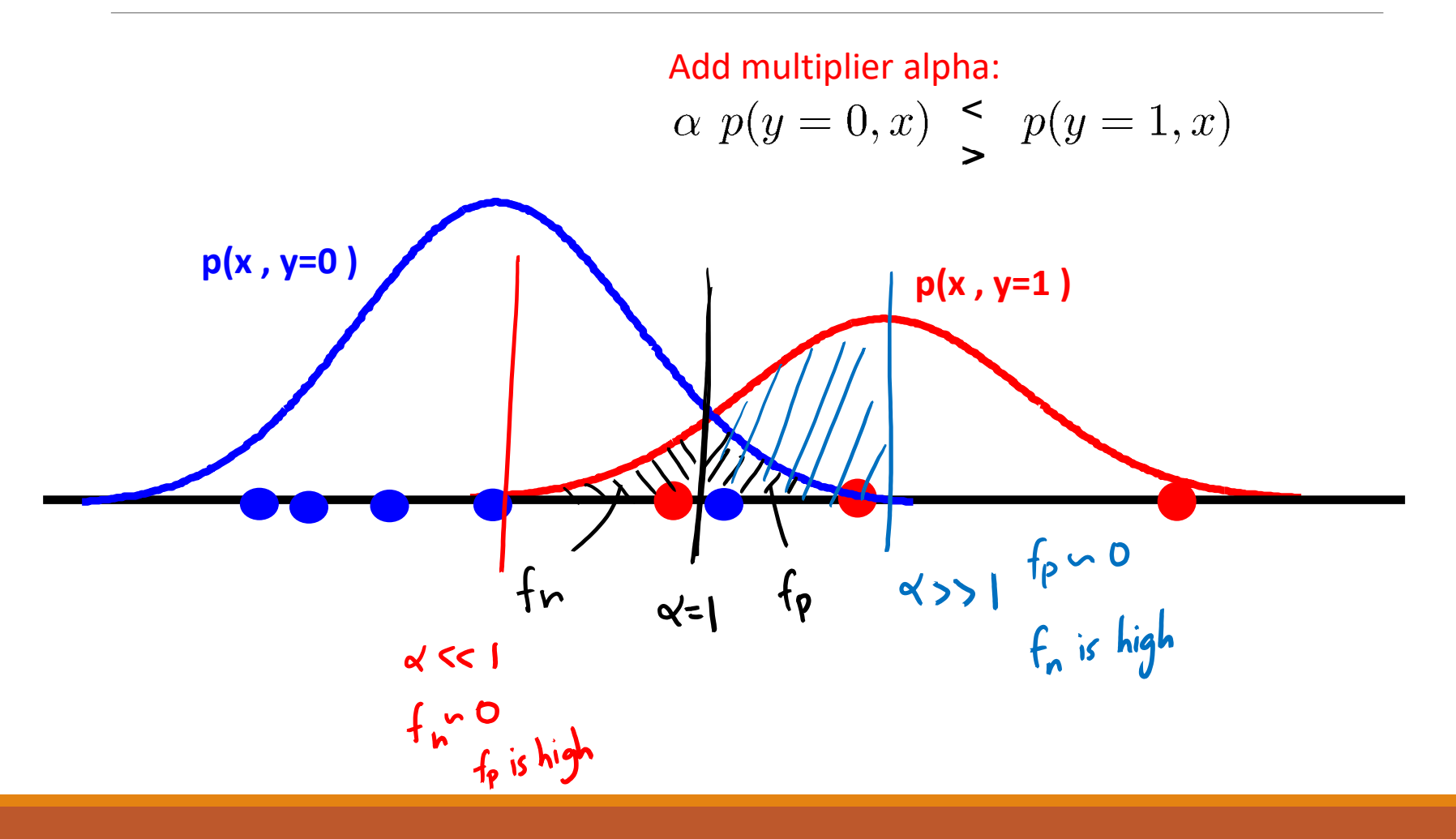

# ROC Curves

Characterize performance as we vary the decision threshold?

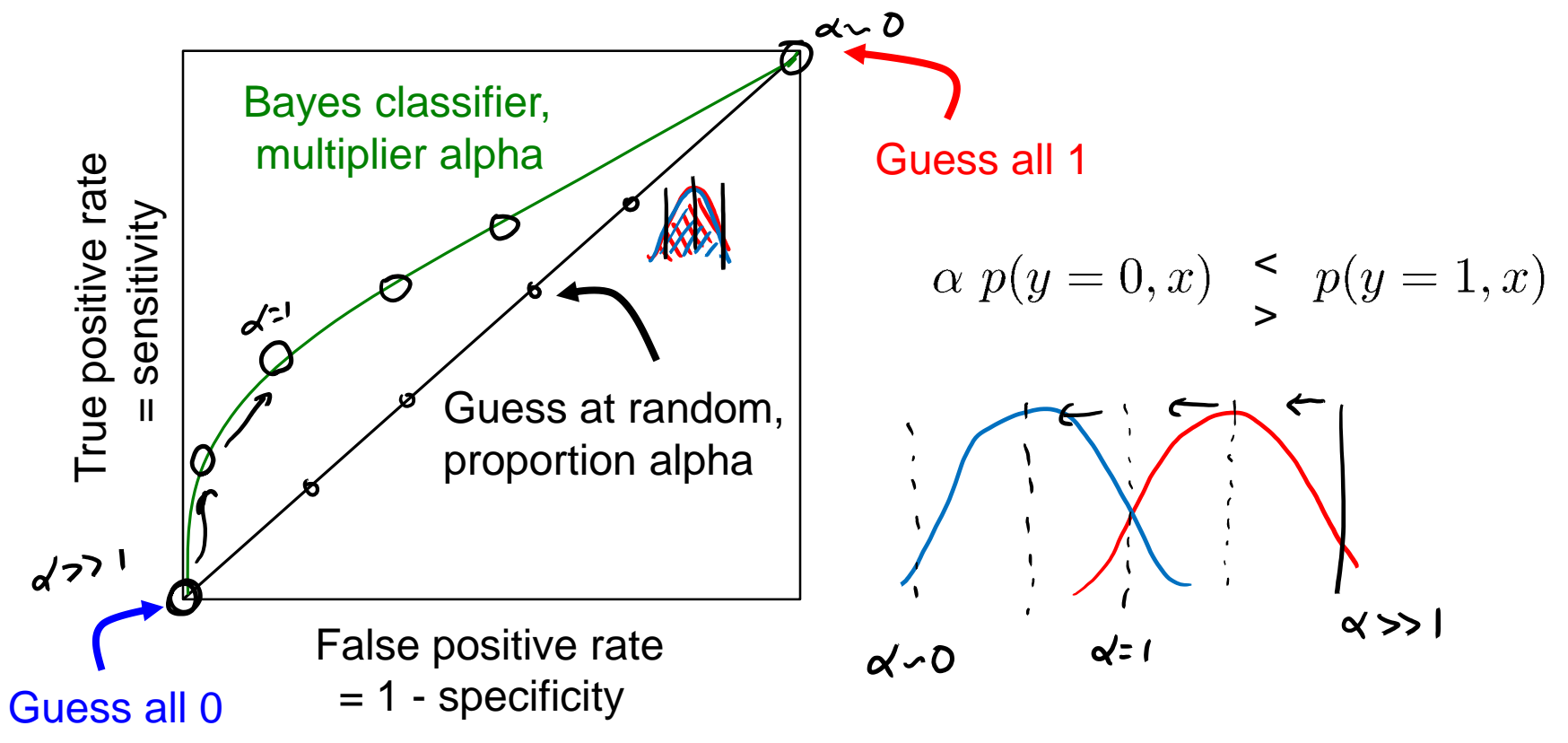

#### Probabilistic vs. Discriminative learning

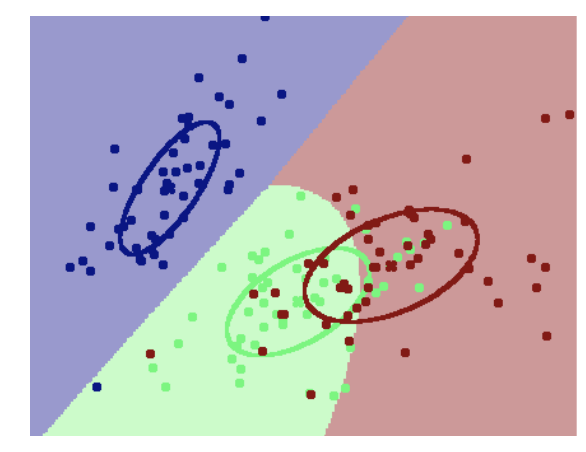

"Discriminative" learning: Output prediction  $\hat{y}(x)$ 

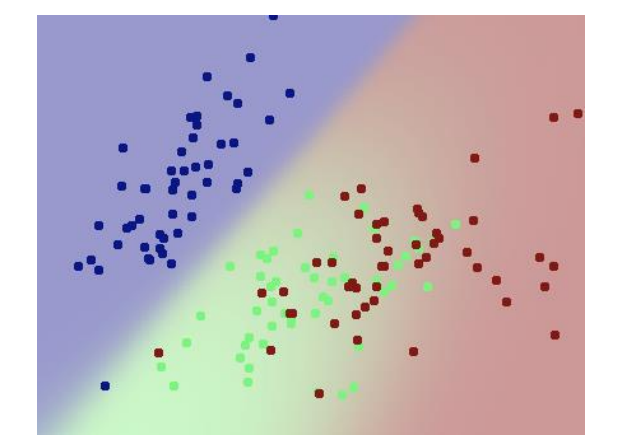

"Probabilistic" learning: Output probability  $p(y|x)$ *(expresses confidence in outcomes)* 

"Probabilistic" learning

- $\circ$  Conditional models just explain y:  $p(y|x)$
- Generative models also explain x:  $p(x,y)$ 
	- Often a component of unsupervised or semi-supervised learning
- Bayes and Naïve Bayes classifiers are generative models

#### Probabilistic vs. Discriminative learning

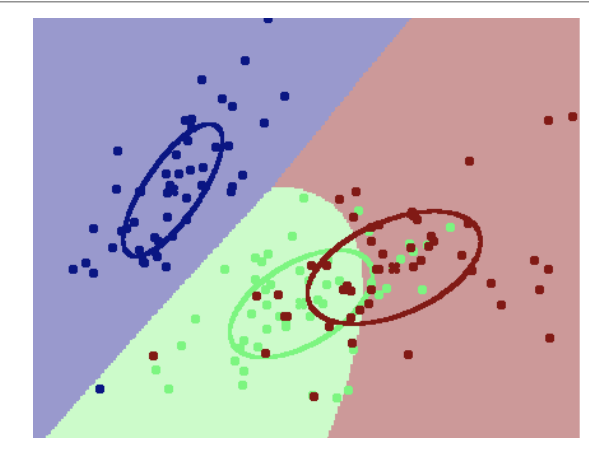

"Discriminative" learning: Output prediction  $\hat{y}(x)$ 

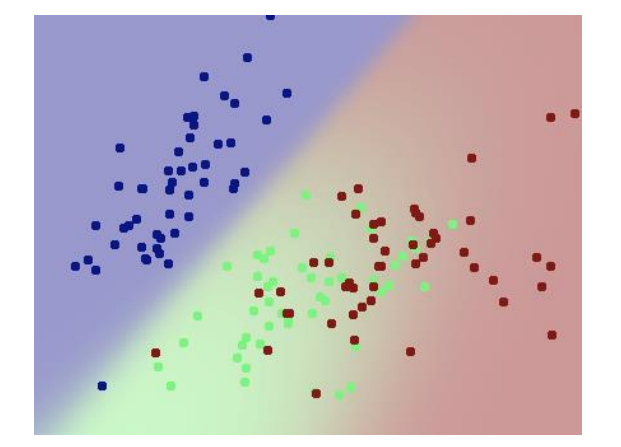

"Probabilistic" learning: Output probability p(y|x) *(expresses confidence in outcomes)* 

Can use ROC curves for discriminative models also:

- Some notion of confidence, but doesn't correspond to a probability
- In our code: "predictSoft" (vs. hard prediction, "predict")

```
>> learner = gaussianBayesClassify(X,Y); % build a classifier
>> Ysoft = predictSoft(learner, X); % M x C matrix of confidences
>> plotSoftClassify2D(learner,X,Y); % shaded confidence plot
```
# ROC Curves

Characterize performance as we vary our confidence threshold?

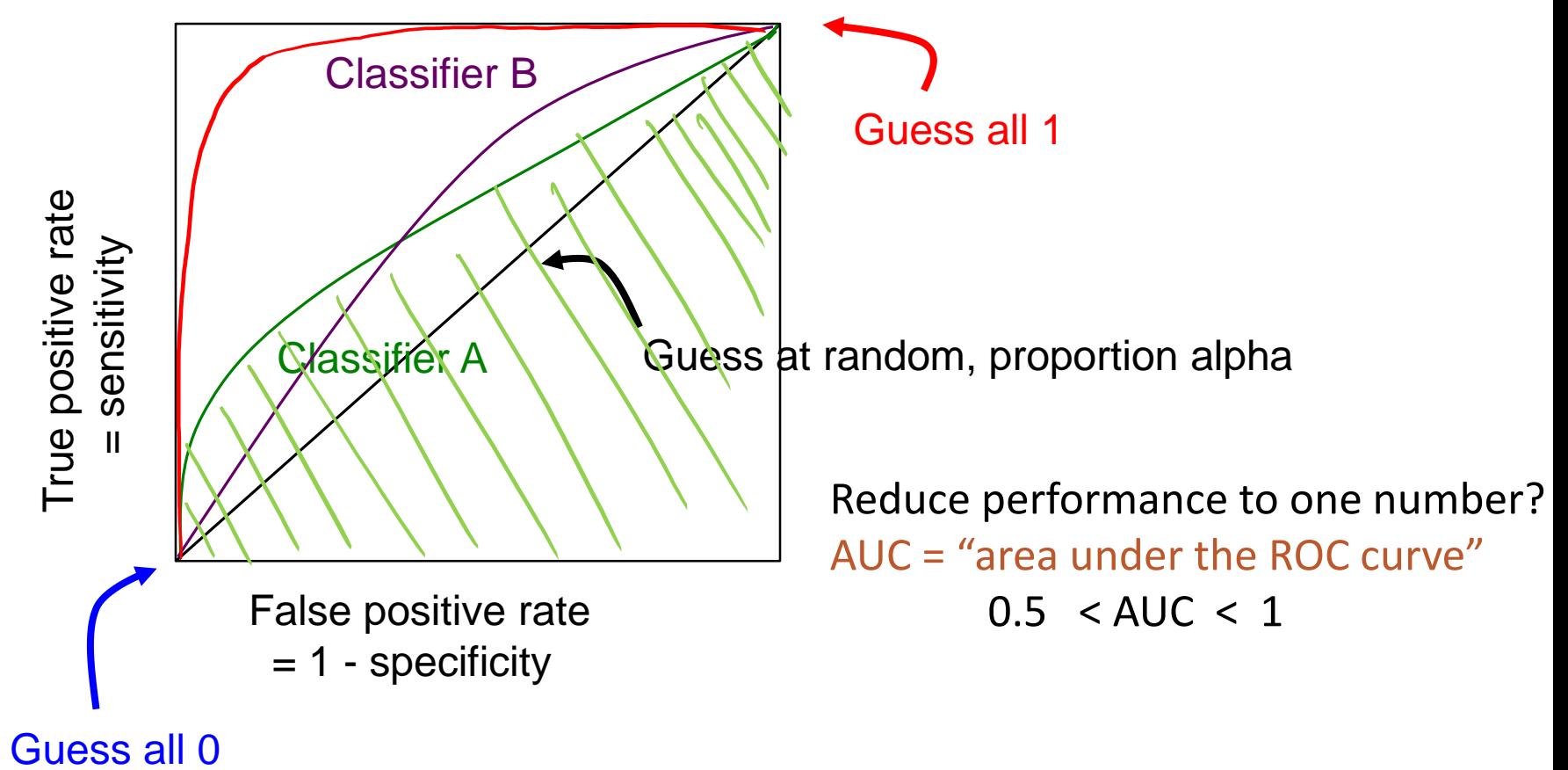

## Machine Learning

Bayes Error Wrapup

Gaussian Bayes Models

Linear Regression: Definition and Cost

Gradient Descent Algorithms

## Gaussian models

"Bayes optimal" decision

◦ Choose most likely class

Decision boundary

◦ Places where probabilities equal

What shape is the boundary?

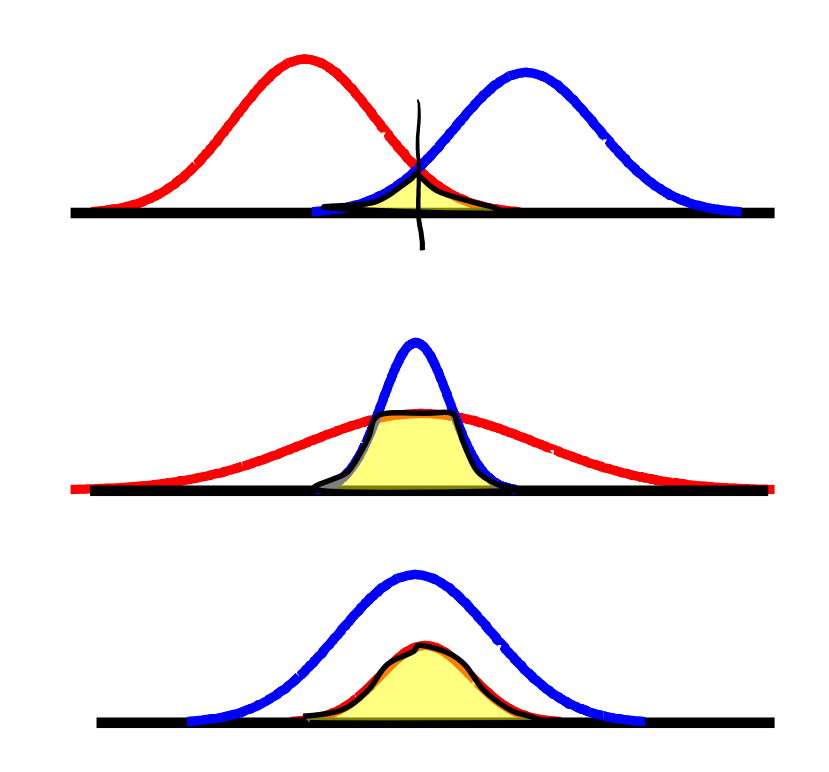

#### Gaussian models

Bayes optimal decision boundary

- $p(y=0 | x) = p(y=1 | x)$
- Transition point between p(y=0|x) >/< p(y=1|x)

$$
\mathcal{N}(\underline{x}; \underline{\mu}, \Sigma) = \frac{1}{(2\pi)^{d/2}} \bigotimes^{-1/2} \exp\left\{-\frac{1}{2}(\underline{x} - \underline{\mu})^T \Sigma^{-1}(\underline{x} - \underline{\mu})\right\}
$$

$$
0 \leq \log \frac{p(x|y=0)}{p(x|y=1)} \frac{p(y=0)}{p(y=1)} = \log \frac{p(y=0)}{p(y=1)} - \frac{1}{2} \left( x \xi^3 x - 2 \mu_0 \xi^3 x + \mu_0^T \xi^3 \mu_0 \right) + \frac{1}{2} \left( x \xi^3 x - 2 \mu_1 \xi^3 x + \mu_1^T \xi^3 \mu_1 \right) = \left( \mu_0 - \mu_1 \right)^T \xi^3 x + \text{constants}
$$

#### Gaussian example

Spherical covariance:  $\Sigma = \sigma^2$  I

Decision rule 
$$
(\mu_0 - \mu_1)^T x \begin{cases} C \\ 1 \end{cases}
$$

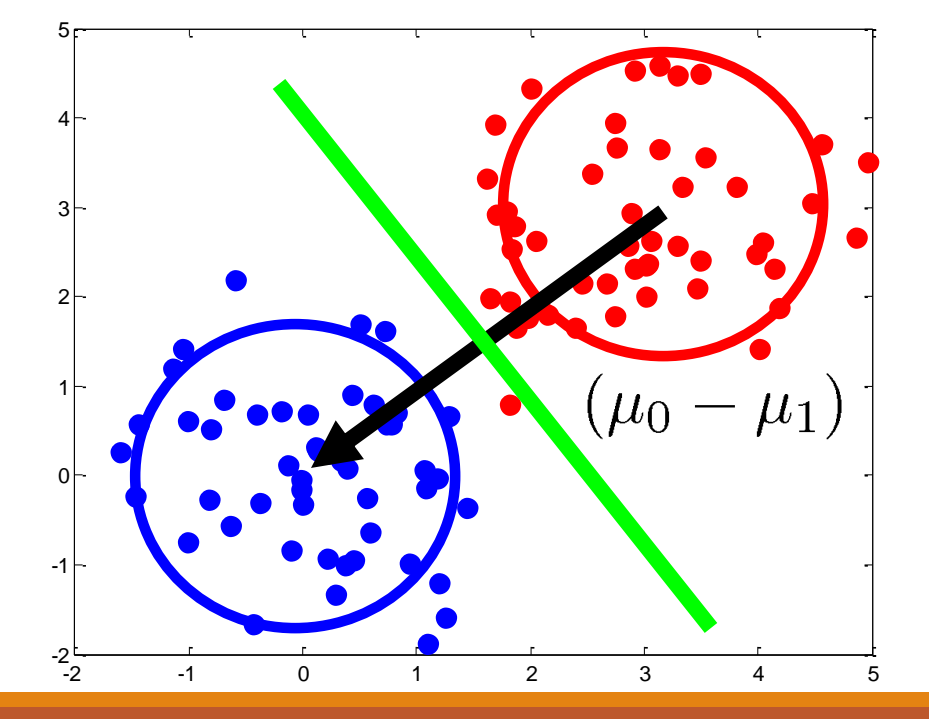

$$
C = .5(\mu_0^T \Sigma^{-1} \mu_0 - \mu_1^T \Sigma^{-1} \mu_1) - \log \frac{p(y=0)}{p(y=1)}
$$

#### Non-spherical Gaussian distributions

Equal covariances => still linear decision rule

◦ May be "modulated" by variance direction

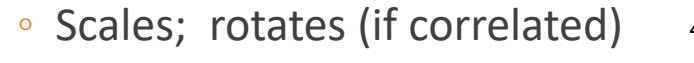

Example: Variance  $\begin{bmatrix} 3 & 0 \end{bmatrix}$  $[0.25]$ 

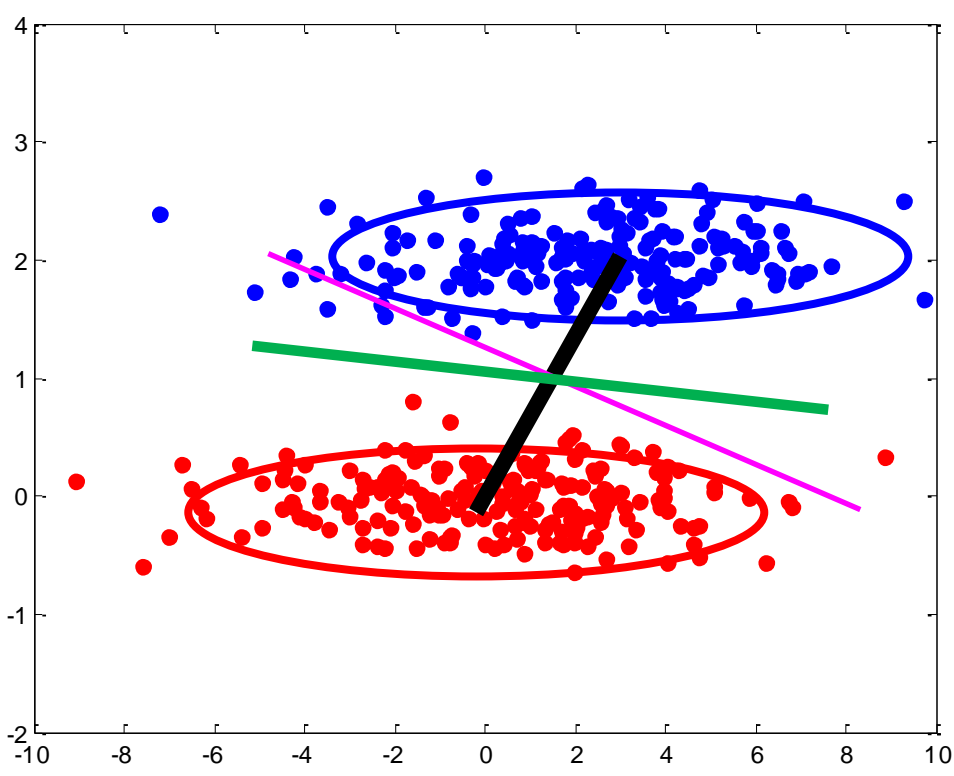

# Class posterior probabilities

Consider comparing two classes

- $p(x | y=0) * p(y=0)$  vs  $p(x | y=1) * p(y=1)$
- Write probability of each class as
- $p(y=0 | x) = p(y=0, x) / p(x)$

$$
\circ = p(y=0, x) / (p(y=0, x) + p(y=1, x))
$$

$$
= 1/(1 + \exp(-f))
$$

$$
of = \log [p(y=0, x) / p(y=1, x)]
$$

the logistic function, or logistic sigmoid

 $P(y=1, x)$ 

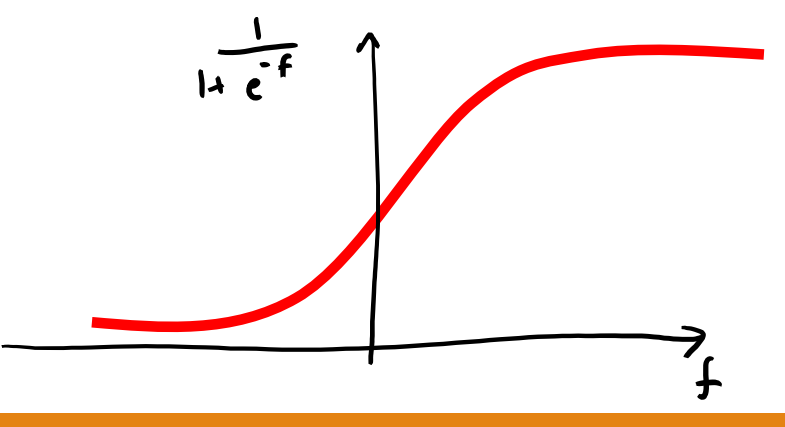

Gaussian models  
\n
$$
\mathcal{N}(\underline{x} : \underline{\mu}, \Sigma) = \frac{1}{(2\pi)^{d/2}} |\Sigma|^{-1/2} \exp \left\{ -\frac{1}{2} (\underline{x} - \underline{\mu})^T \Sigma^{-1} (\underline{x} - \underline{\mu}) \right\}
$$
\n
$$
0 \le \log \frac{p(x|y=0)}{p(x|y=1)} \frac{p(y=0)}{p(y=1)} = (\mu_0 - \mu_1)^T \Sigma^{-1} x + \text{constants}
$$

Now we also know that the probability of each class is given by:  $p(y=0 | x) = Logistic(f) = Logistic(d^T x + b)$ 

We'll see this form again soon...

## Machine Learning

Bayes Error Wrapup

Gaussian Bayes Models

Linear Regression: Definition and Cost

Gradient Descent Algorithms

# Supervised learning

#### Notation

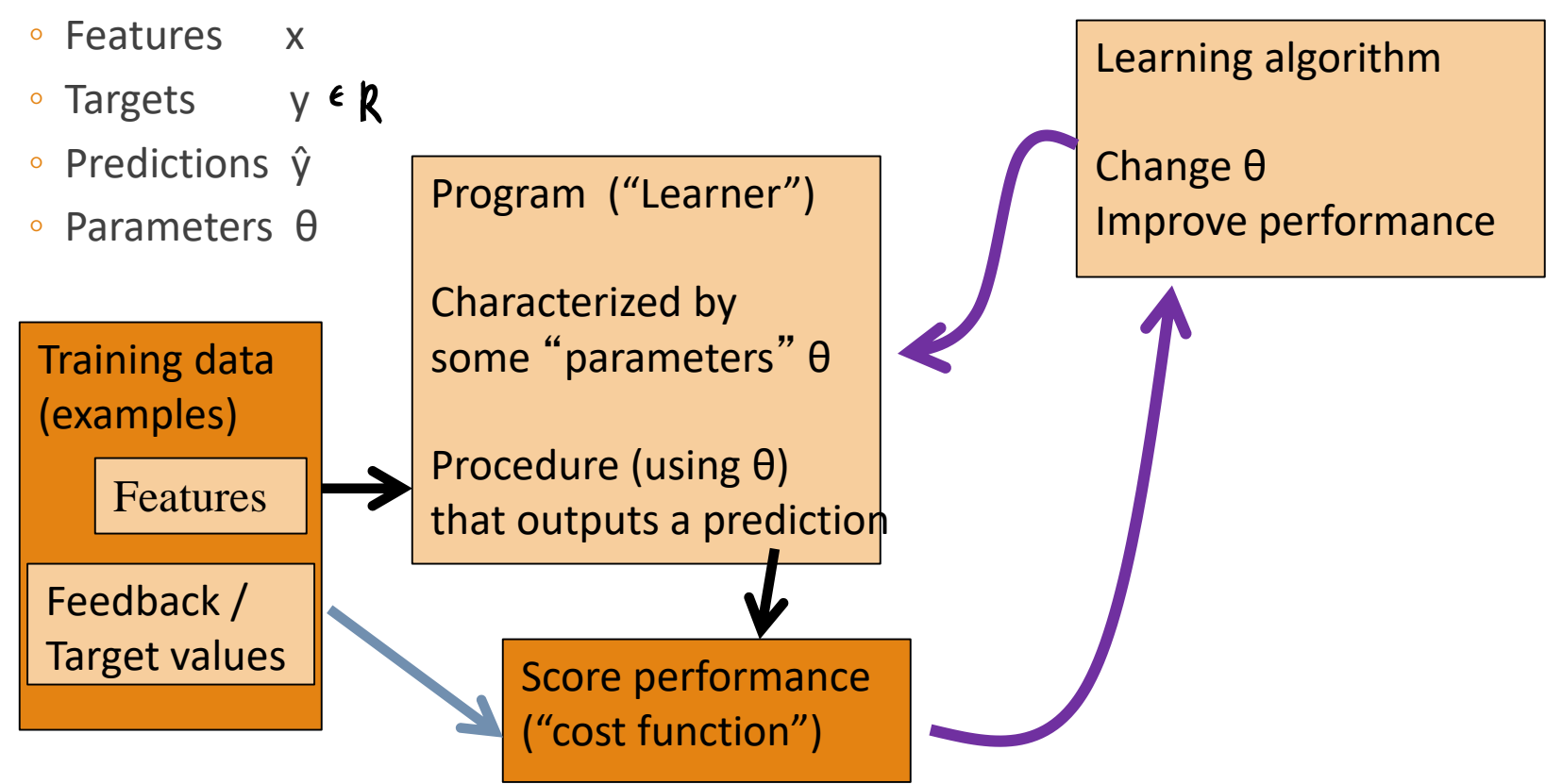

# Supervised learning

#### Notation

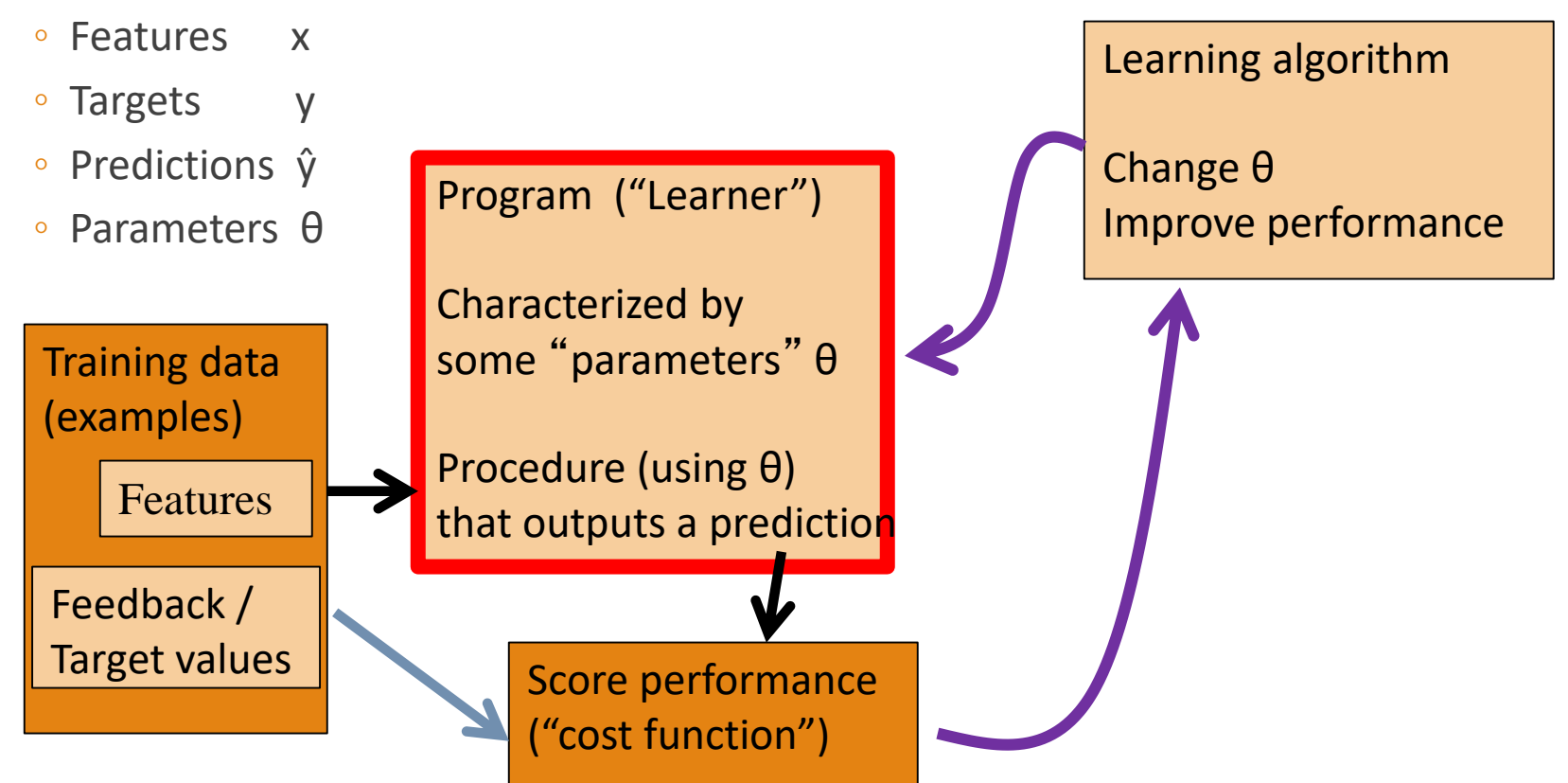

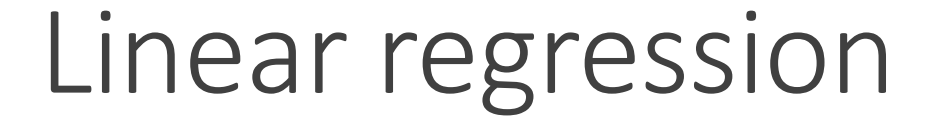

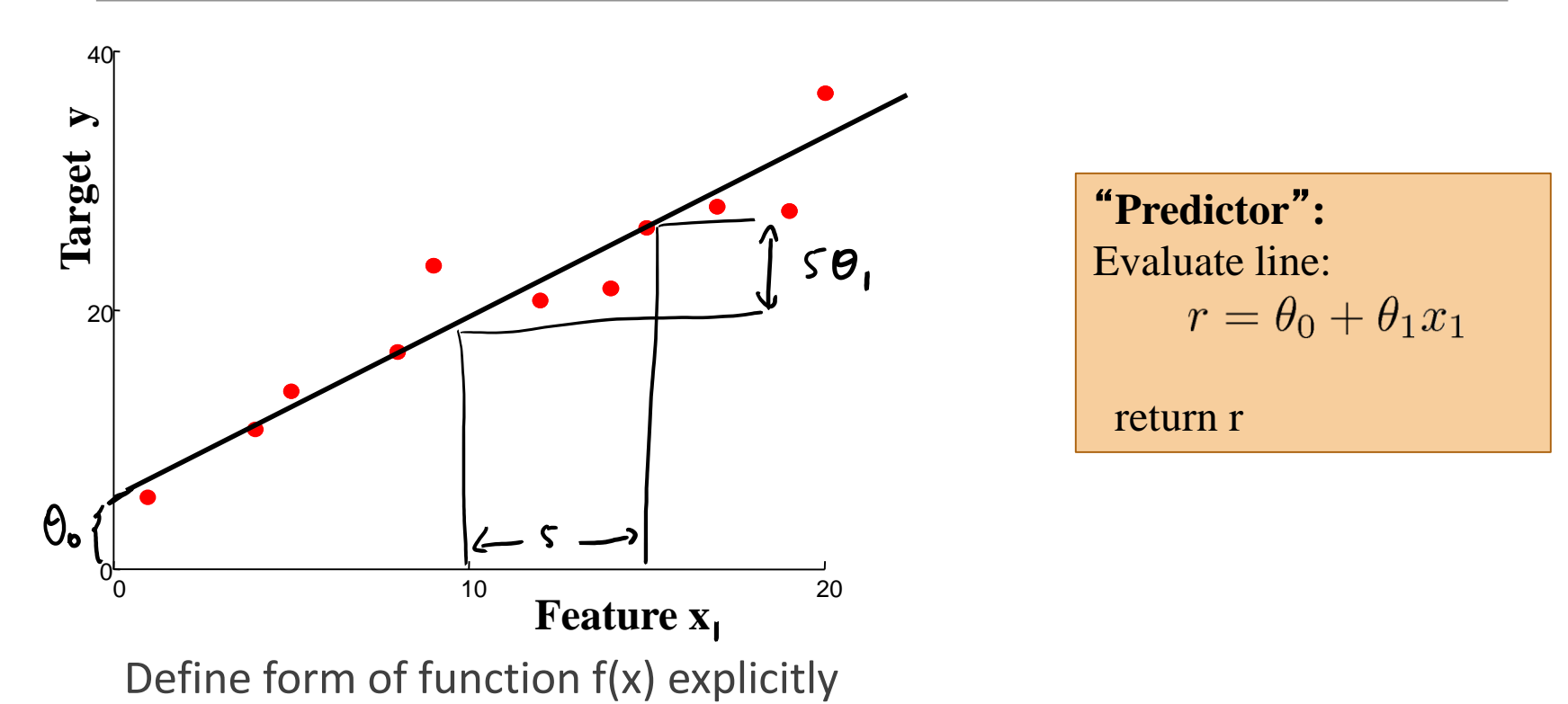

Find a good  $f(x)$  within that family

#### Notation

$$
\hat{y}(x) = \theta_0 + \theta_1 x_1 + \theta_2 x_2 + \dots + \theta_n x_n
$$

Define feature  $x_0 = 1$  (constant)

$$
Q = [0, 0, \dots 0] \quad | \times (n+1)
$$
  

$$
Q = [1, x_1, \dots, x_n] \quad | \times (n+1)
$$

# Supervised learning

#### Notation

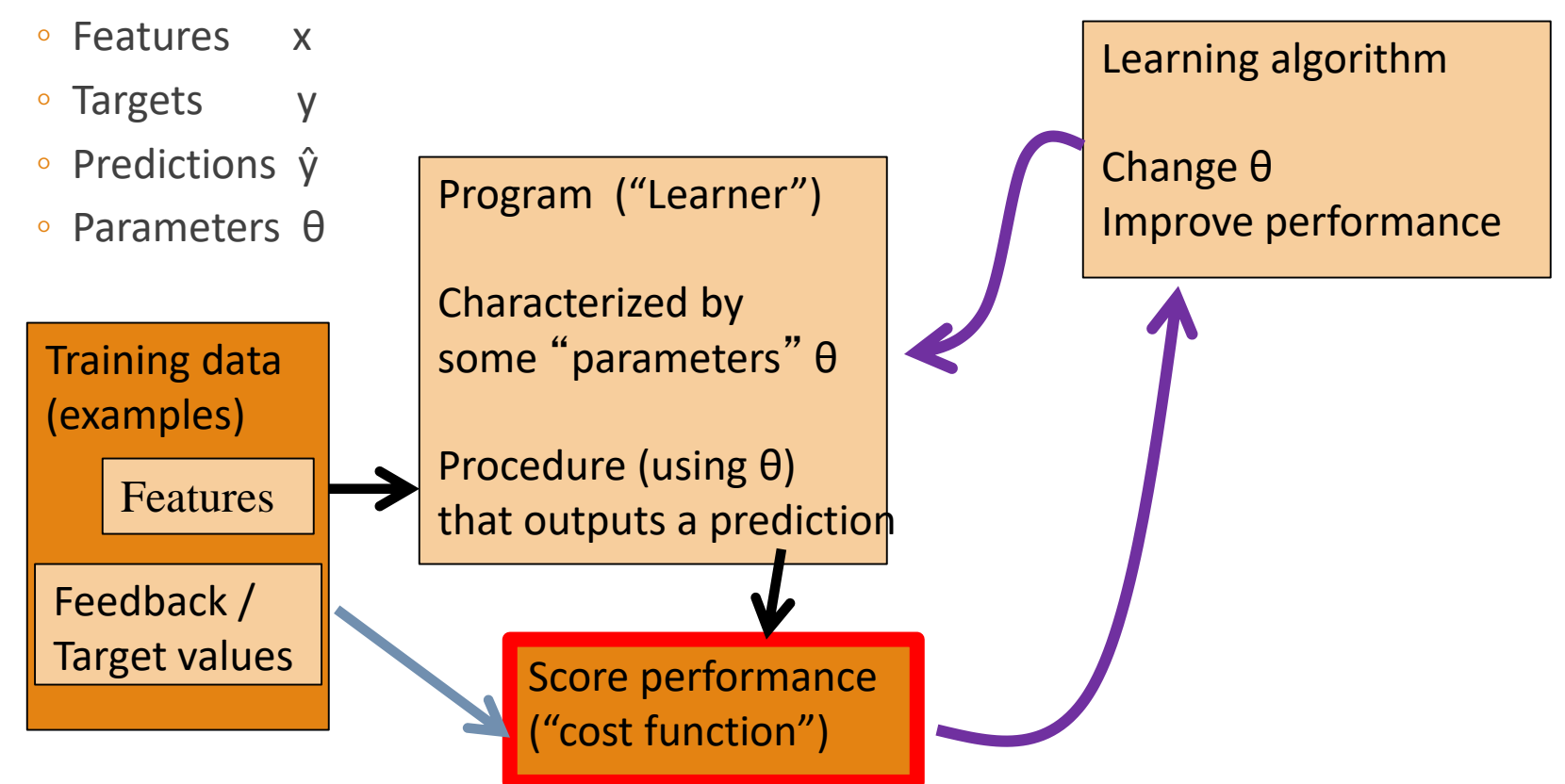

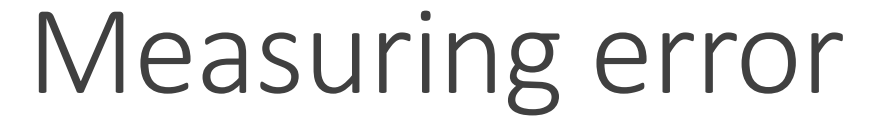

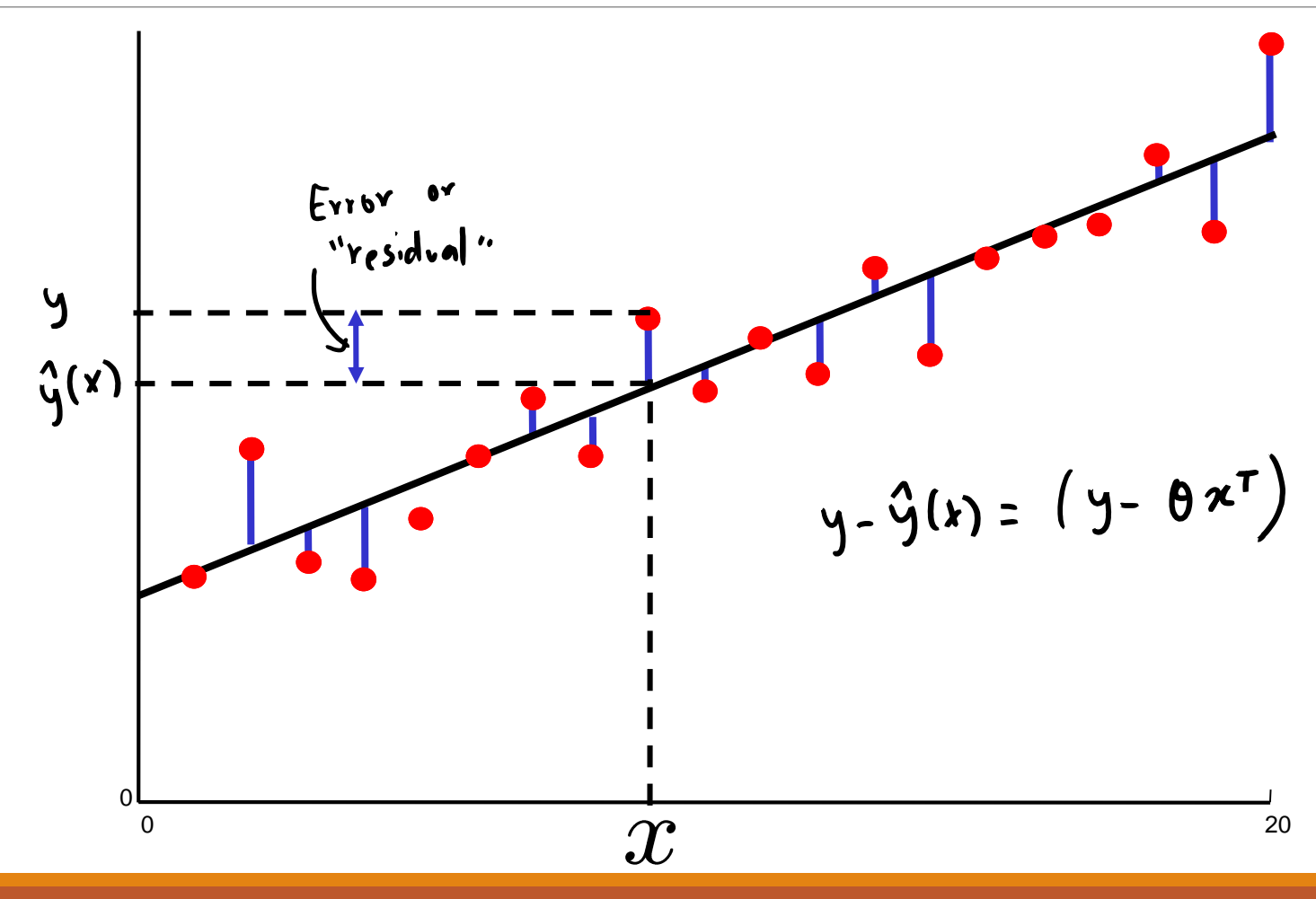

#### Mean squared error

How can we quantify the error?

$$
MSE, \quad J(\theta) = \frac{1}{m} \sum_{j} (y^{(j)} - \hat{y}(x^{(j)}) )^{2}
$$

$$
= \frac{1}{m} \sum_{j} (y^{(j)} - \theta x^{(j)T})^{2}
$$

Could choose something else, of course…

- Computationally convenient (more later)
- Measures the variance of the residuals
- Corresponds to likelihood under Gaussian model of "noise"

$$
\mathcal{N}(y \; ; \; \mu, \sigma^2) = \frac{1}{\sqrt{2\pi\sigma^2}} \exp\left\{-\frac{1}{2\sigma^2}(y-\mu)^2\right\}
$$

MSE cost function  
\n
$$
m s \in J(\theta) = \frac{1}{m} \sum_{j} (y^{(j)} - \theta \cdot x^{(j)T})^2 y = [y^{(i)}, y^{(2)}, y^{(m)}]^T
$$
\n
$$
J(\theta) = \frac{1}{m} (y^T - \theta x^T) (y^T - \theta x^T)^T x = \begin{bmatrix} x_0^{(i)}, x_1^{(i)}, \dots, x_k^{(i)} \\ \vdots & \vdots \\ x_k^{(m)}, x_k^{(m)}, x_k^{(m)} \end{bmatrix}
$$

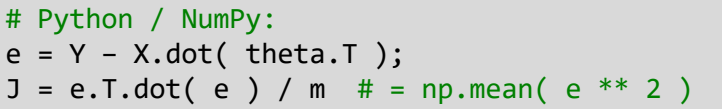

# Supervised learning

#### Notation

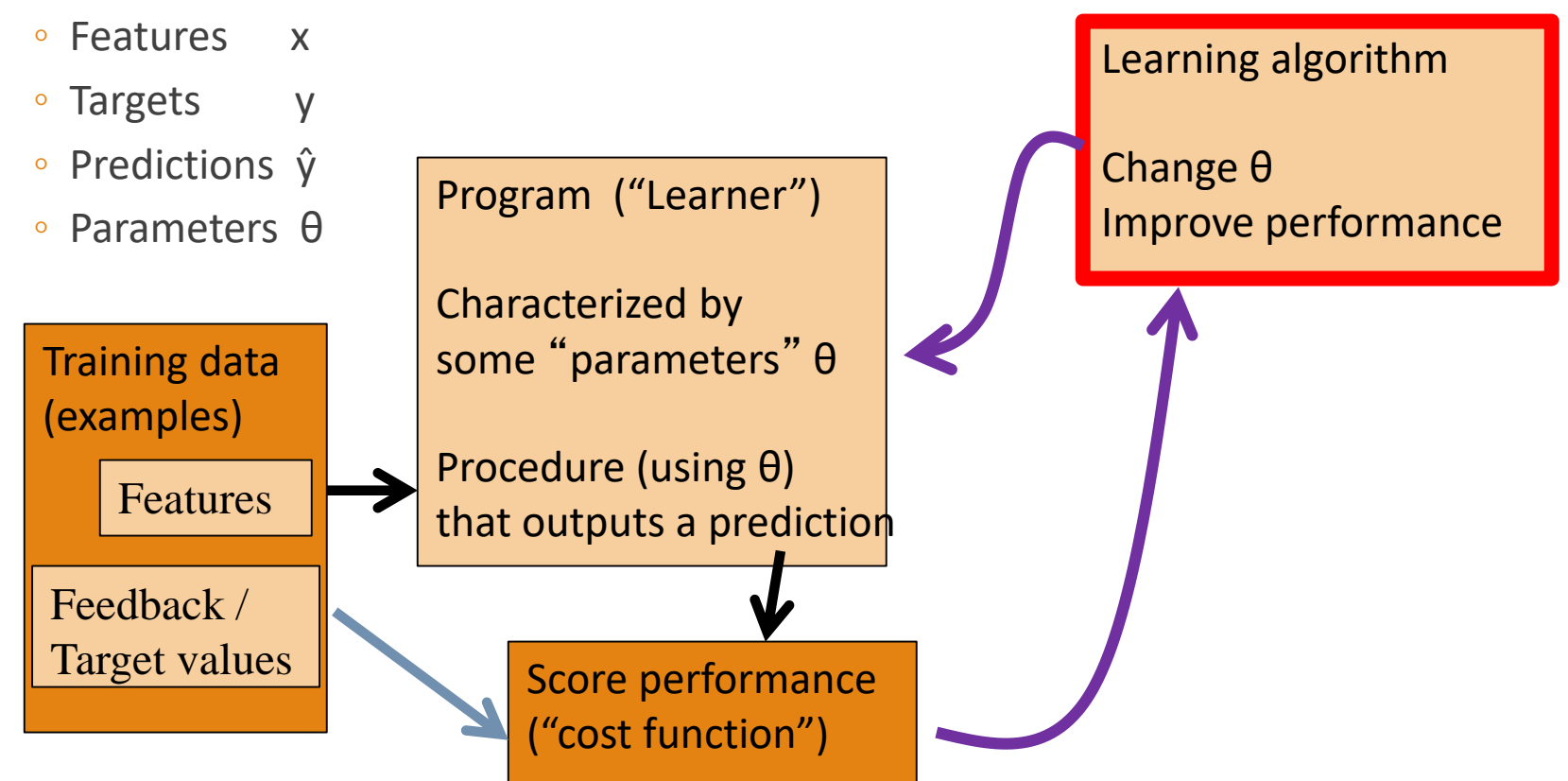

#### Visualizing the cost function

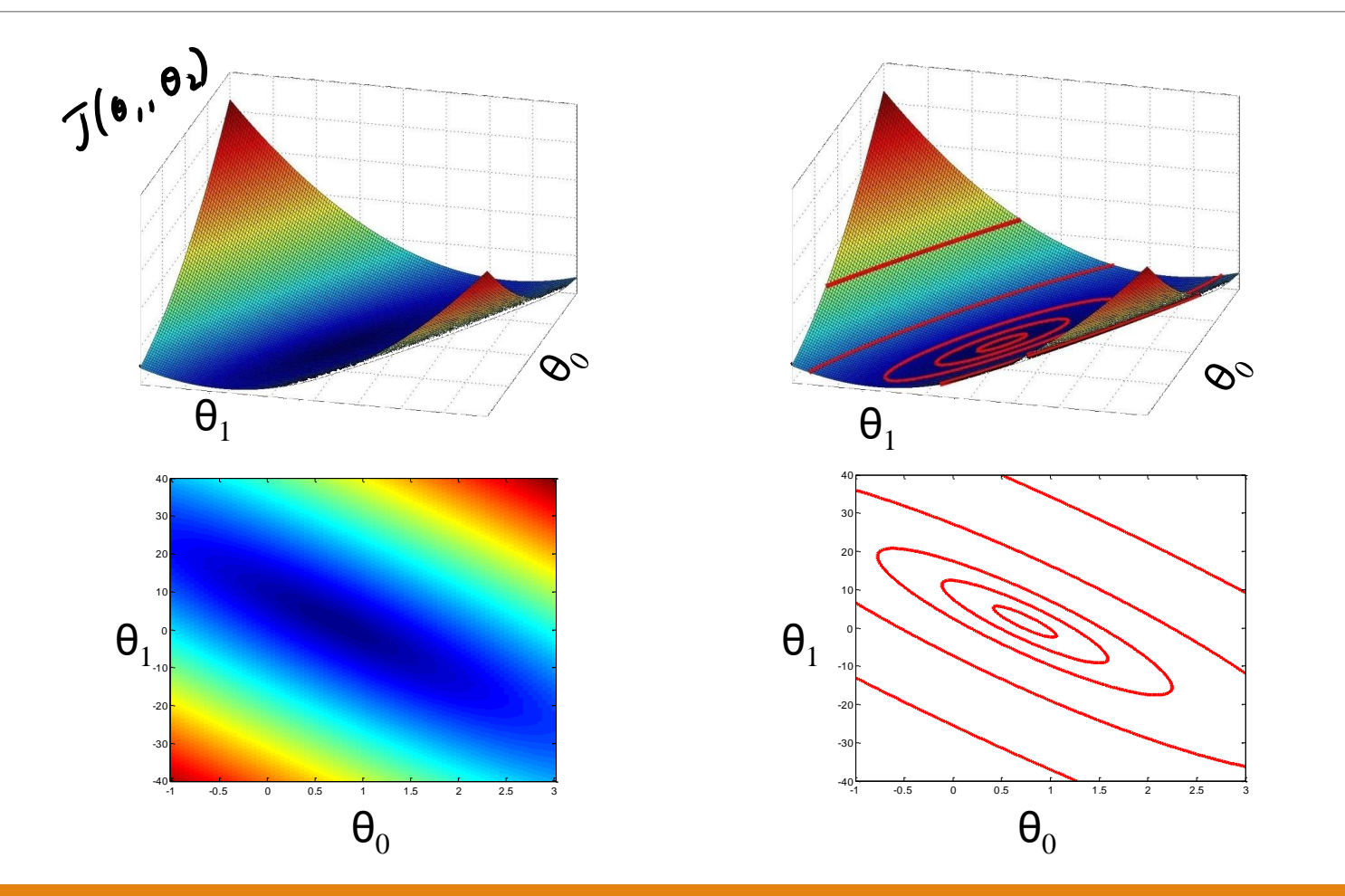

# Finding good parameters

Want to find parameters which minimize our error…

Think of a cost "surface": error residual for that θ…

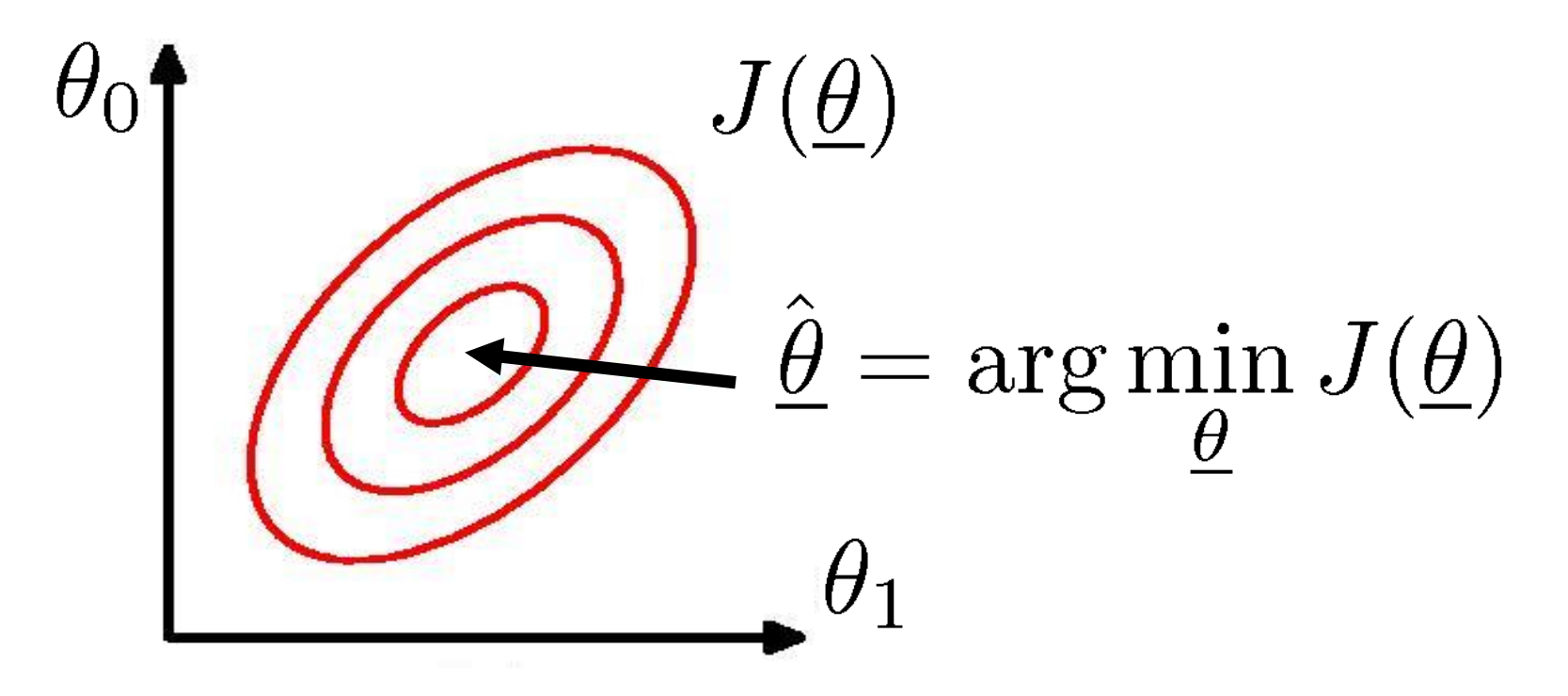

## Machine Learning

Bayes Error Wrapup

Gaussian Bayes Models

Linear Regression: Definition and Cost

Gradient Descent Algorithms

### Gradient descent

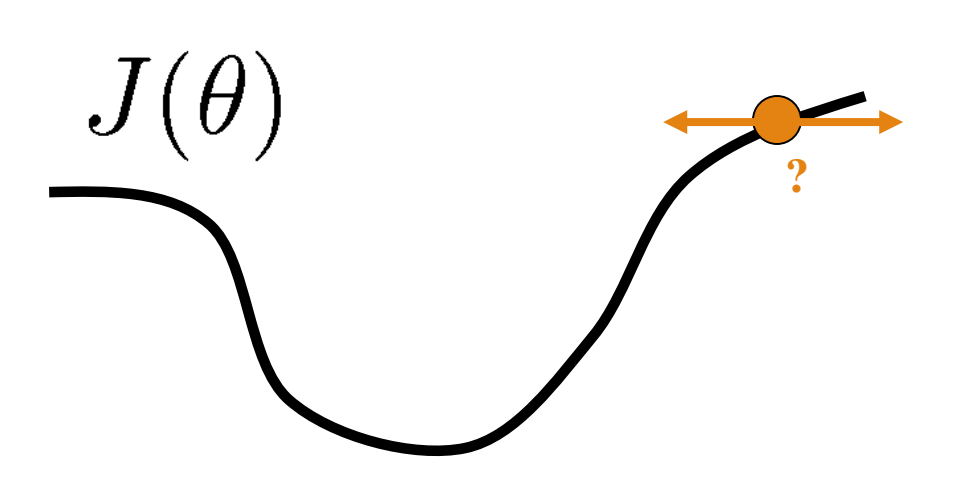

- How to change θ to improve J(θ)?
- Choose a direction in which J(θ) is decreasing

# Gradient descent

- $J(\theta)$  $\partial J(\theta)$  $\partial \theta$
- How to change θ to improve J(θ)?
	- Choose a direction in which J(θ) is decreasing
	- Derivative  $\partial J(\theta)$  $\partial \theta$
	- Positive => increasing
	- Negative => decreasing

#### Gradient descent in >2 dimensions

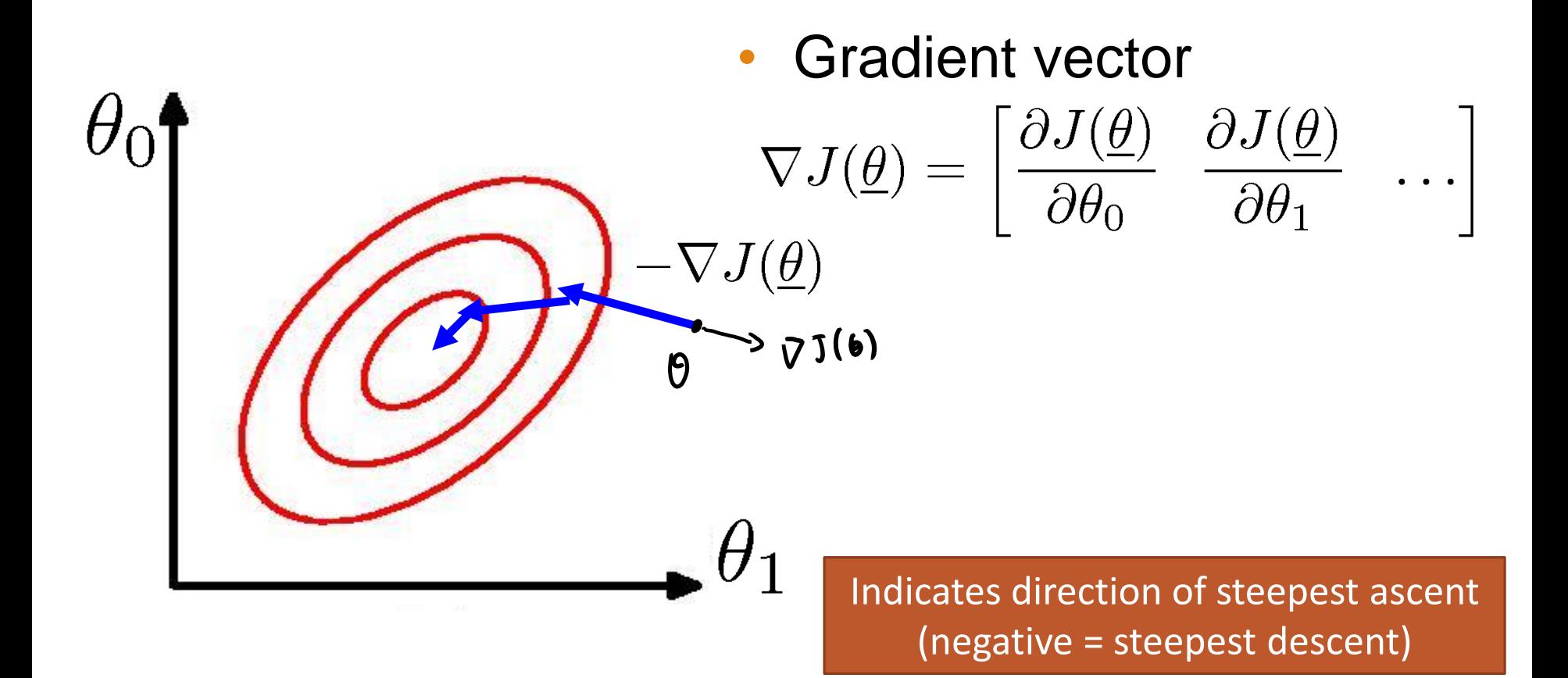

# Gradient descent

Initialize  $\theta \searrow 0$ Initialization Step size Do { ◦ Can change as a function of iteration  $\theta \leftarrow \theta - \alpha \nabla_{\theta} J(\theta)$ Gradient direction } while  $(\alpha||\nabla_{\theta}J|| > \varepsilon)$ Stopping condition  $\partial J(\theta)$  $\partial \theta$  $J(\theta)$ 

Gradient for the MSE  
\n
$$
\mathcal{J}(\theta) = \frac{1}{m} \sum_{j} (\frac{y^{(j)}}{0} - \theta_{j}x^{(j)} - \theta_{i}x^{(j)})^2
$$
\n
$$
\mathcal{J}(\theta) = \sum_{j} \frac{1}{\theta_{0}} \sum_{j} (\theta_{j} - \theta_{j}x^{(j)} - \theta_{j}x^{(j)})^2
$$
\n
$$
\mathcal{J}(\theta) = \sum_{j} \frac{1}{\theta_{0}} \sum_{j} (\theta_{j} - \theta_{j}x^{(j)}) - \sum_{j} \frac{1}{\theta_{0}} \sum_{j} (\theta_{j} - \theta_{j}x^{(j)})^2
$$
\n
$$
\mathcal{J}(\theta) = \sum_{j} \frac{1}{\theta_{0}} \sum_{j} (\theta_{j} - \theta_{j}x^{(j)}) - \sum_{j} \frac{1}{\theta_{0}} \sum_{j} (\theta_{j} - \theta_{j}x^{(j)}) - \sum_{j} (\theta_{j}x^{(j)} - \theta_{j}x^{(j)})^2
$$
\n
$$
= \frac{1}{m} \sum_{j} \sum_{j} e_{j}(\theta) \frac{1}{\theta_{0}} e_{j}(\theta)
$$
\n
$$
= -\alpha_{0}^{(j)}
$$

# Upcoming…

- Lot of activity on Piazza
- Misc. **Misc.** Providence of activity of Final Later of Aristote Misc.

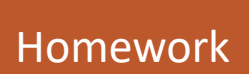

- Homework 1 due tonight
- Homework 2 released tonight
- HW2 Due: October 19, 2017